- **Erfahren** Sie selbst, wie Barrieren in Apps entstehen.
- **Zeigen** Sie anderen, welche Barrieren in Apps auftreten.
- **Erkennen und vermeiden** Sie Barrieren in Ihren eigenen Apps.

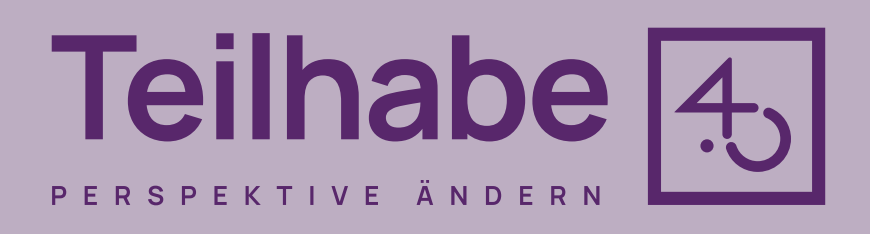

## **Teilhabe 4.0 – Barrieren**

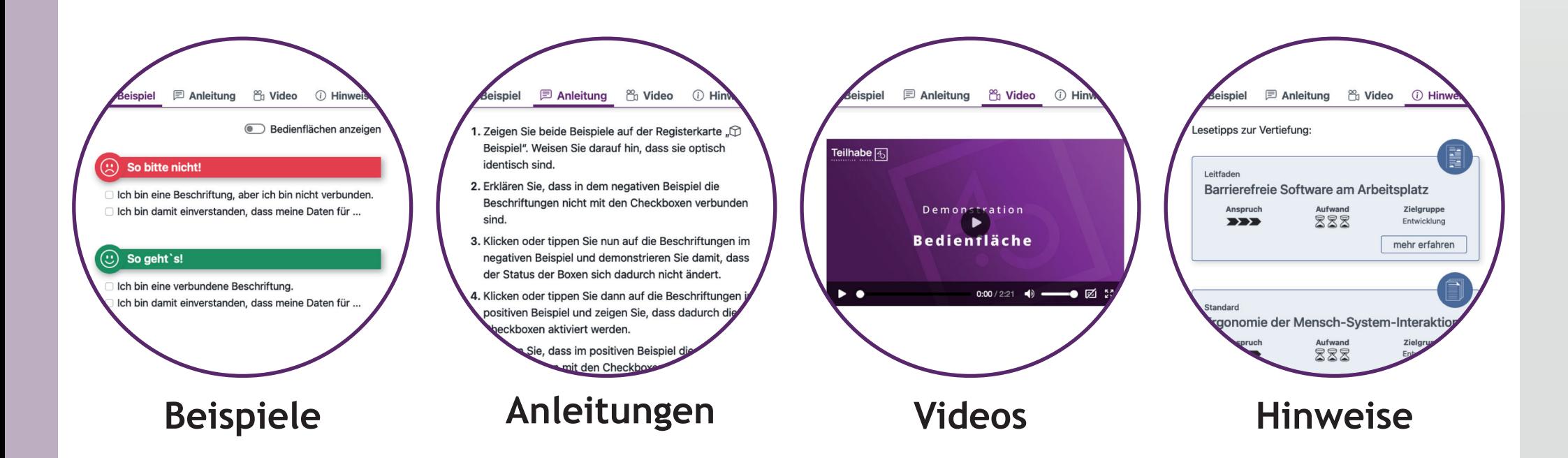

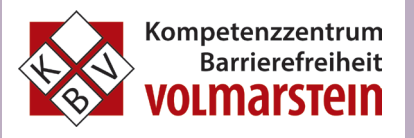

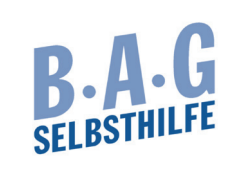

In Kooperation mit

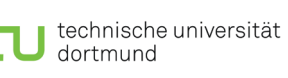

Fachgebiet Rehabilitationstechnologie

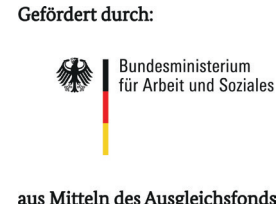

aus Mitteln des Ausgleichsfonds

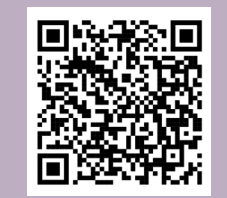

## **demonstrieren**

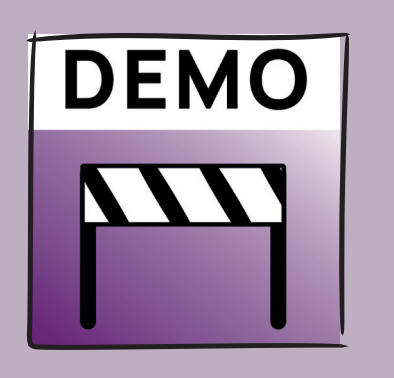

Nutzen Sie unsere Demonstrator-App, um berufliche Teilhabe zu fördern. Demonstrieren Sie Barrieren in Apps und helfen Sie diese zu vermeiden.

> Mehr Informationen auf [https://demonstrator.teilhabe4punkt0.de/](https://toolbox.teilhabe4punkt0.de/tools/barrieren-demonstrator)

## Werden Sie aktiv, machen Sie auf Barrieren aufmerksam!

## Das finden Sie im Demonstrator